## **CAQH Access Form**

To ensure that HealthSmart can access your CAQH application, please complete this form and return to the appropriate email address based on your practice location indicated below.

| Contracted Group Name:                                                                                                    |                                                     |
|----------------------------------------------------------------------------------------------------|-----------------------------------------------------|
| State Practice Location:                                                                                                    |                                                     |
| Provider Last Name: Provider Last Name                                                                                                    | rovider First Name:                                 |
| Degree: S                                                                                                    | pecialty (as it relates to the practice):           |
| CAQH Number: D                                                                                                    | ate of Birth:                                       |
| Individual NPI: Pr                                                                                                    | ractice TIN:                                        |
| If provider is a mid-level provider (NP, PA, CRNA, C physician as required by state.                                                                                                    | NS), please provide the name of his/her supervising |
| Attestation and the following are current:                                                                                                    |                                                     |
| + License # + NPI # + SSN # + Tax ID # + Explanation of gaps in work history + Explanation of gaps in education + Certificate of Insurance (COI) + Copy of Board certification + References + Curriculum vitae (CV) | ☐ Yes ☐ No                                          |
| + W9 Access granted to HealthSmart to access CAQH applicat                                                                                                    | ion Yes No                                          |
| Do you practice exclusively within the inpatient setting?<br>Anesthesiology, Radiology, Nurse Practitioner, Physician                                                                                               |                                                     |
| Completed by (print):                                                                                                    | Date:                                               |
| Signature:                                                                                                    |                                                     |
| Email Address:                                                                                                    |                                                     |
|                                                                                                    |                                                     |

For additional information on CAQH, please see below.

CAQH Website: https://upd.caqh.org/oas/

**CAQH Provider Help Desk** Phone Number: 888.599.1771

Email address: <a href="mailto:caqh.updhelp@acsgs.com">caqh.updhelp@acsgs.com</a>

**CAQH Provider Help Desk Hours** 7am-9pm EST – Monday – Thursday 7am-7pm EST – Friday

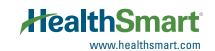